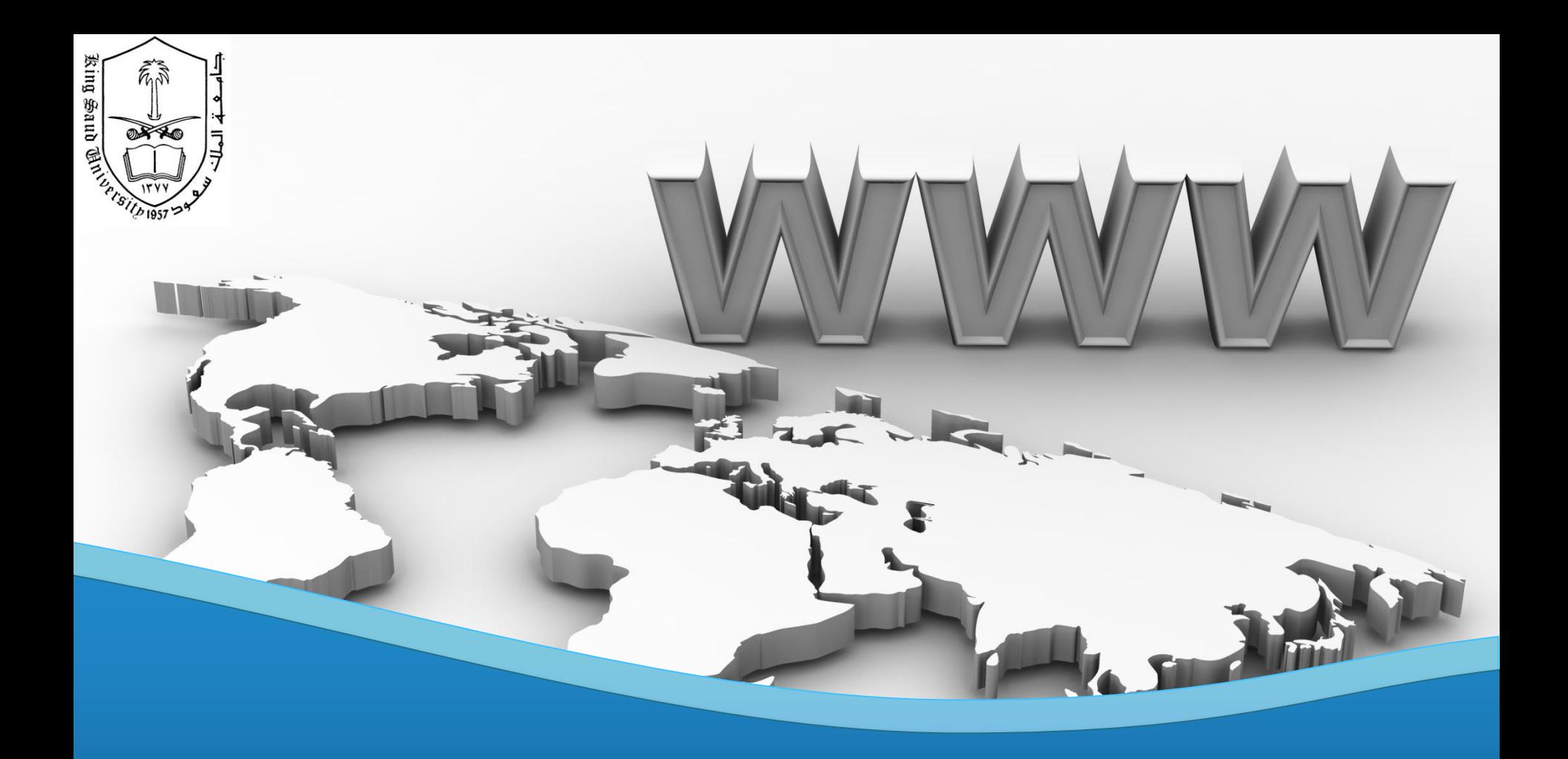

#### **CSC 524**

Computer Networks Dr. Esam A. Alwagait

29/4/2013

## Application Layer

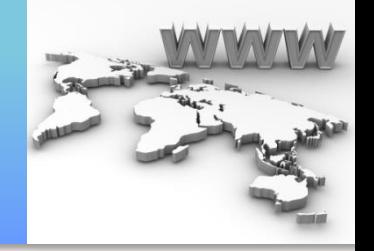

- This is why all the layers below are made !
- Let's discuss some of the applications – DNS
	- MAIL (SMTP, POP, IMAP)

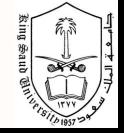

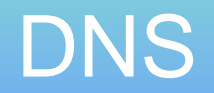

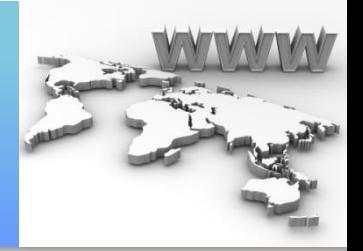

- Name  $\rightarrow$  IP!
- 13 Root Servers
	- [http://en.wikipedia.org/wiki/Root\\_name\\_server](http://en.wikipedia.org/wiki/Root_name_server)
- Sequential
	- First ask my computer ..
	- Then ask DNS server
	- Then ask again .. Again
	- ROOT server
- Caching !
	- TTL

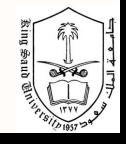

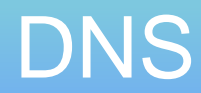

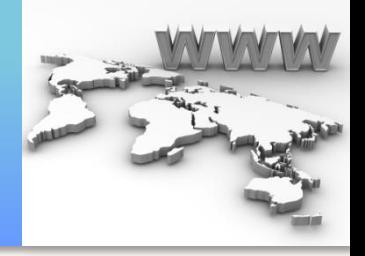

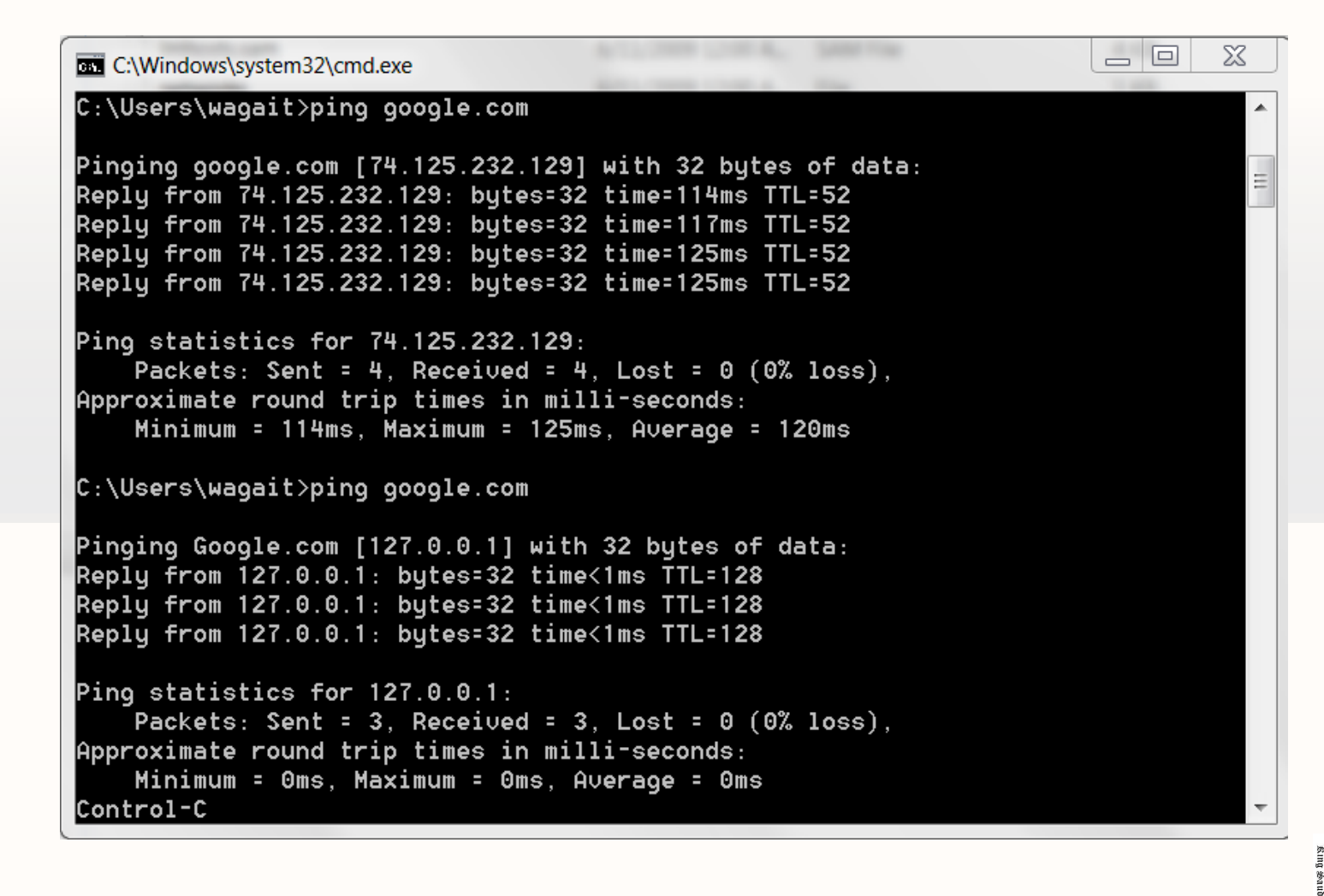

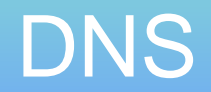

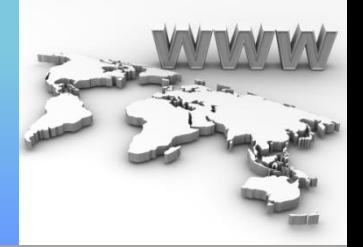

- Top-Level Domains (TLDs)
	- Domains
		- When you register a domain, you are asked for a DNS for that domain
	- Sub-Domain
		- Sub-sub domain  $\odot$

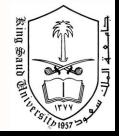

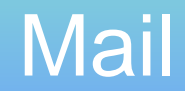

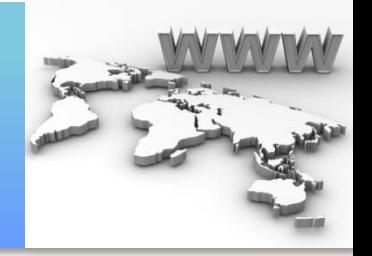

- SMTP (simple Mail Transport Protocol)
	- Sending .. Port 25
	- You could actually send an email through command line!
	- telnet to SMTP server and issue commands
- POP3 (Post Office Protocol) – Downloading the mail from servers
- IMAP (Internet Message Access Protocol)

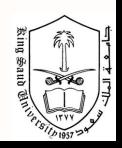

#### Introduction

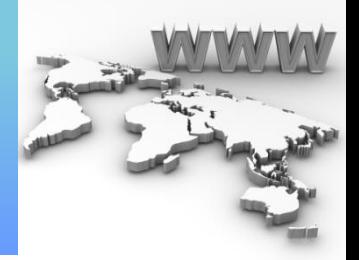

- HTTP: Hyper Text Transfer Protocol – HTTP 1.0 (RFC 1945), HTTP 1.1 (RFC 2068)
- The transfer protocol for web applications
	- Text documents: HTML, XML, …
	- Multimedia: JPG, GIF, Video, …
- HTTP uses the client/server paradigm
	- HTTP server provide resource
	- HTTP client (usually web browser) get resource
- But not pure client/server communication
	- Proxies, caches, …

#### **Introduction**

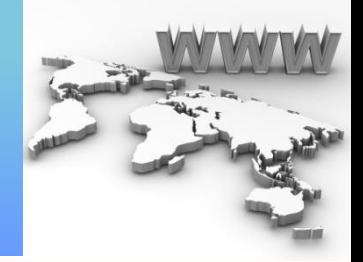

- HTTP is an application layer protocol
- HTTP assumes reliable communication – TCP, default (server) port: 80
- HTTP is stateless
	- Server does not keep history/state of clients
		- If client ask an object 10 times, server will give it back each time
	- High performance & Low complexity
	- Problematic in some applications (sessions)
		- cookies or other solutions

#### **Resources**

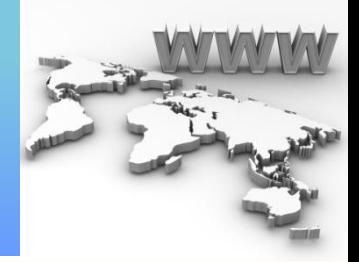

- Each resource must be identified uniquely – URI (Uniform Resource Identifier)
- Common practical URI is URL – Uniform Resource Locator
- <protocol(scheme)>://<user>:<pass>@**<host>**:<p ort>**/<path>?<query>#<frag>**
- http://www.ksu.edu.sa

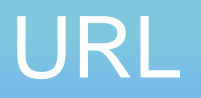

• …

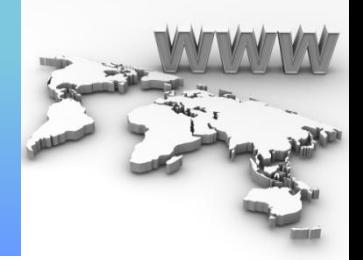

- Scheme: the application layer protocol
- HTTP: The web protocol
- HTTPS: Secure HTTP
- File: Access to a local file

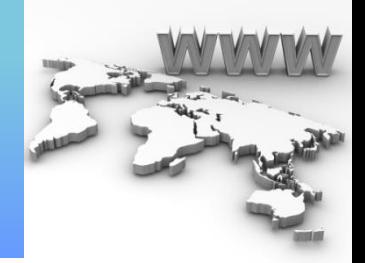

- Path: the path of the object on the specified host with respect to web server root directory
- E.g. web server root directory: /var/www/
	- http://www.example.com/1.html
		- /var/www/1.html
	- http://www.example.com/1/2/3.jpg
		- /var/www/1/2/3.jpg
- Similar to FS paths
	- Absolute: Path starts from web server root directory
	- Relative: Path starts from current directory

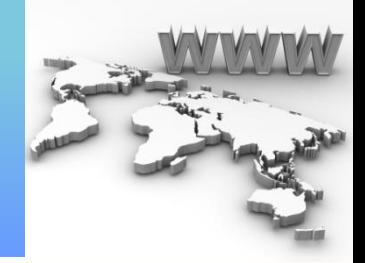

- Query: a mechanism to pass information from client to active pages or forms
	- Fill information in a university registration form
	- Ask Google to search a phrase
- Starts with "?"
- "&" is the border between multiple parameters
- http://www.example.com/submit.php?name=ali&fa mility=karimi

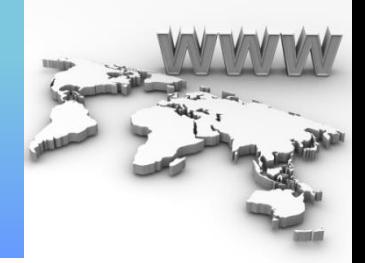

- Frag: A name for a part of resource
	- A section in a document
- http://www.example.com/paper.html#results
- Handled by browser
	- Browser gets whole resource (doc) from sever
	- In display time, it jumps to the specified part

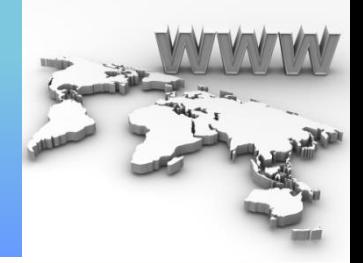

- URL is encoded by client before transmission
- An encoding "%" is used
- E.g.
	- $\rightarrow$  %7E
	- $-$  Space  $\rightarrow$  %20
	- $-$  %  $\rightarrow$  %25

#### HTTP Transaction

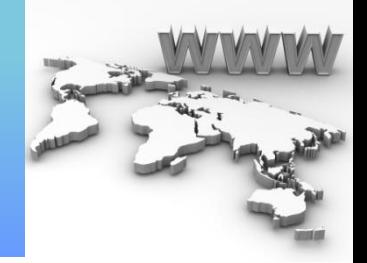

- Transactions are performed as HTTP msg.
	- Client  $\rightarrow$  Server: HTTP Request Message
	- $-$  Server  $\rightarrow$  Client: HTTP Response Message
- Requests are identified by Methods – Method: The action that client asks from server
- Response are identified by Status codes – Status: The result of the asked action

## **HTTP Transaction** (cont'd)

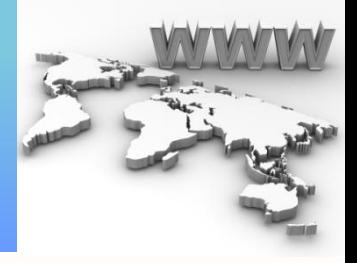

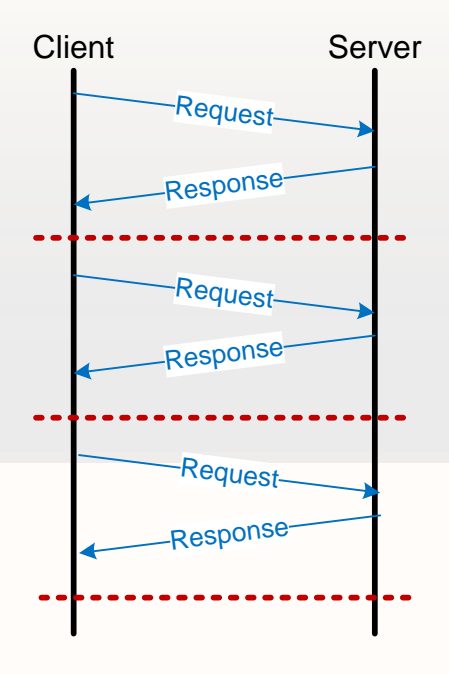

# **HTTP Transaction** (cont'd)

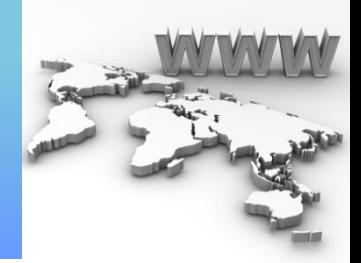

- (Typically) each webpage contain multiple resources
	- The main skeleton HTML page
	- Some figures, videos, …
- Displaying a webpage
	- Get the HTML page (first transaction)
	- Try to display the page
		- Other resources are linked to the page
	- Get the resources (subsequent transactions)

# HTTP Transaction (cont'd)

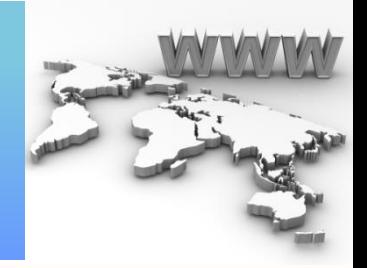

- HTTP Transactions & TCP connections
	- Non-persistent & Persistent
- Non-persistent
	- A new TCP connection per object
		- Processing overhead + Connection establish delay
		- Parallel connections speed up browsing
- Persistent
	- Get multiple objects using single TCP connection 18

#### HTTP Messages

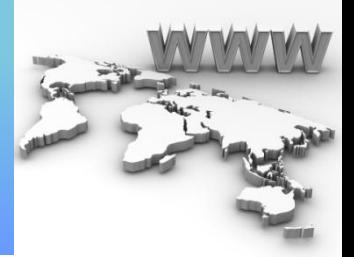

#### • Messages (request/response)

Start line: specifies the type of message

Header: depends on message type

An Empty Line

Message body: Data/payload

…

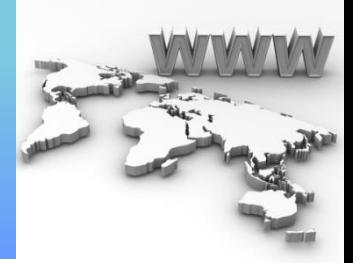

• Request message format

```
Method<sp>URL<sp>version<CRLF>
<Header field>:<value><CRLF>
```
<Header field>:<value><CRLF> <CRLF> <Entity body>

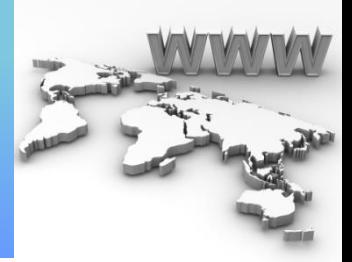

• E.g. HTTP request message

GET /index.html HTTP/1.1 Host: www.ksu.edu.sa User-Agent: Mozilla/6.0 Accept-Language: en-us Connection: keep-alive

…

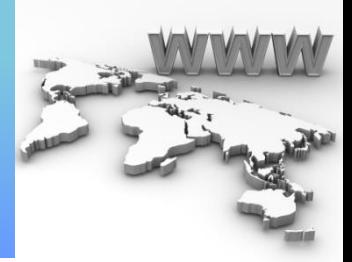

• Response message format

Version<sp>code<sp>Reason<CRLF> <Header field>:<value><CRLF>

<Header field>:<value><CRLF><CRLF> <Entity body>

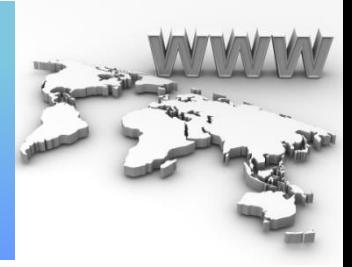

• E.g. HTTP response message

```
HTTP/1.1 200 OK
Date: Sun, 02 Oct 2011 20:30:40
Server: Apache/2.2.2
Last-Modified: Mon, 03 May 2009 10:20:22
Connection: keep-alive
Content-Length: 3000
```

```
(data data data ....)
```
## **HTTP Methods**

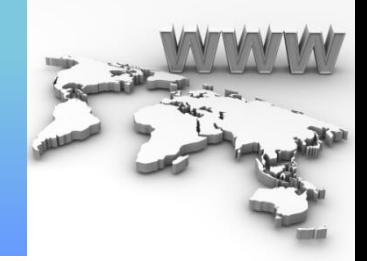

- Methods are actions that client asks from server to do on the specified resource
- GET (must be implemented by server): Retrieve resource from server
- HEAD (must be implemented by server): Similar to GET but the resource itself is not retrieved, just the HTTP response header

– Useful for debugging or some other applications

## HTTP Methods (cont'd)

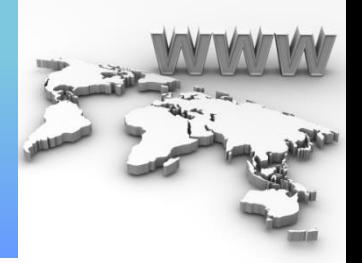

- POST: Submit data to be processed by the specified resource – Data itself is enveloped in message body
- DELETE: To remove the resource
- PUT: Add message body as the specified resource to server
- TRACE: Server echo back the received message
	- For troubleshooting & debugging

## HTTP Methods (cont'd)

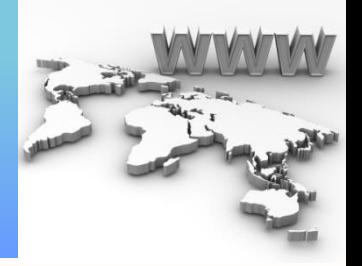

- OPTIONS: Request the list of supported methods by server on the resource
- CONNECT: Create HTTP tunnel
	- Client asks server (which is proxy/gateway) to create TCP connection to the specified destination
	- After TCP connection establishment, all data sent on TCP connection between client & server are copied to the established new TCP connection

#### HTTP Responses

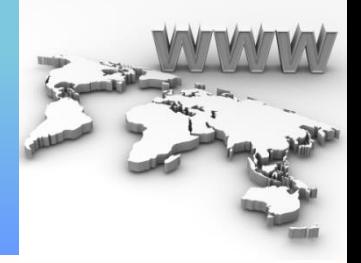

- 2xx: Successful operation – 200: OK
	- 201: Created
- 3xx: Resource has been moved, Redirection
	- Location header  $\rightarrow$  the new location of resource
	- 301: Moved Permanently
	- 303: Mainly used to redirect after POST
	- 304: Not modified
	- 307: Moved Temporarily

# HTTP Responses (cont'd)

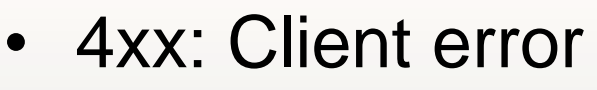

- 400: Bad request
- 401: Unauthorized (Authorization required)
- 403: Forbidden
- 404: Not found
- 405: Not allowed method
- 5xx: Server error
	- 500: Internal server error
	- 501: Not implemented
	- 503: Service unavailable

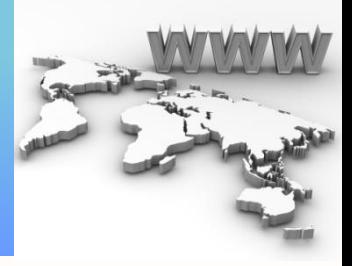

## **HTTP Headers**

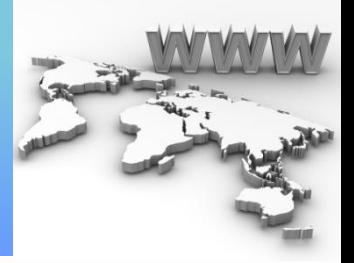

- General headers
	- Appear both on request & response messages
- Request headers
	- Information about request
- Response headers
	- Information about response
- Entity headers
	- Information about body (size, …)
- Extension headers
	- New headers (not standard)

#### General Headers

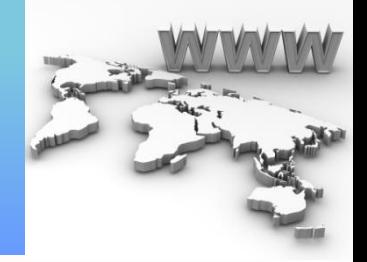

- Date: Date & Time the message is created
- Connection: close or keep-alive
	- Close: Non-persistent connection
	- Keep-alive: Persistent connection
- Via: Intermediate nodes between two sides
	- Proxy servers

#### Request Headers

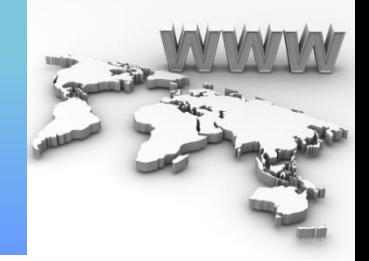

- Host: The name of the server (required)
- Referer: URL that contains requested URL
- User-Agent: The client program
- UA-OS: The OS of client program
- UA-Disp: Information about display of client
- Accept: The acceptable media types
- Accept-Encoding: Acceptable encodings

# Request Headers (cont'd)

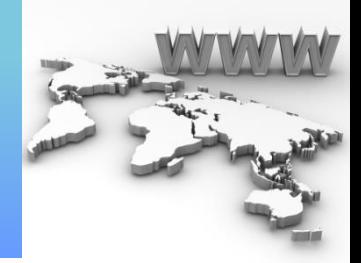

- Accept-Language: What language are acceptable
- If-Modified-Since: Request is processed if the objected is modified since the specified time
- If-Unmodified-Since: Request is processed if the objected is not modified since the specified time

#### Response Headers

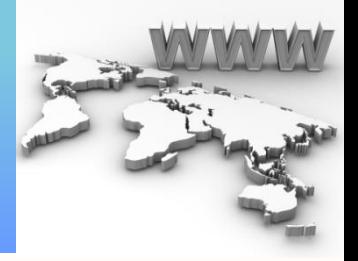

- Server: Information about server
- WWW-Authenticate: Used to specify authentication parameters by server
- Proxy-Authenticate: Used to specify authentication parameters by proxy
- Authenticate headers are replied by Authorization header from client side
- Set-Cookie: To send a cookie to client

## Entity Headers

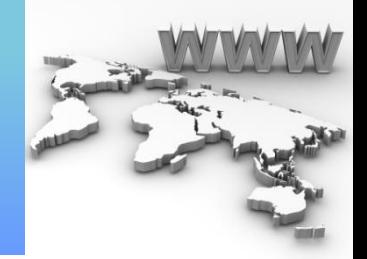

- Content-Length: The length of body (in byte)
- Content-Type: The type of entity, similar to MIME types
	- text/html, image/gif
- Allow: The allowed request method can be performed on the entity

– This is in response of OPTIONS method

• Location: The new location of entity to redirect client

## Entity Headers (cont'd)

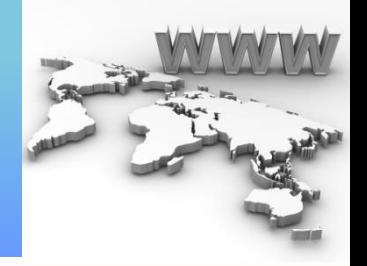

- Content-Range: Range of this entity in the entire resource
- Expire: The date and time at which the entity will expire
- Last-Modified: The date and time of last modification of entity
- Cache-Control: To control entity caching

#### Hands-on

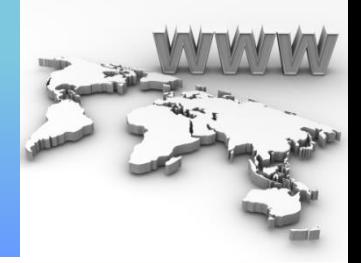

- Lets see it in action
- http://web-sniffer.net/

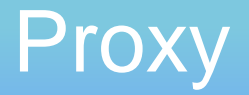

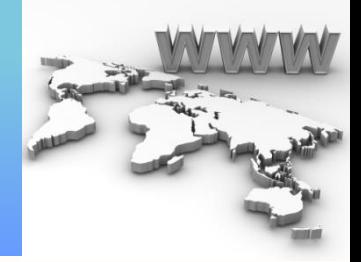

- Proxies sit between client and server
- Act as server for client
- Act as client for server

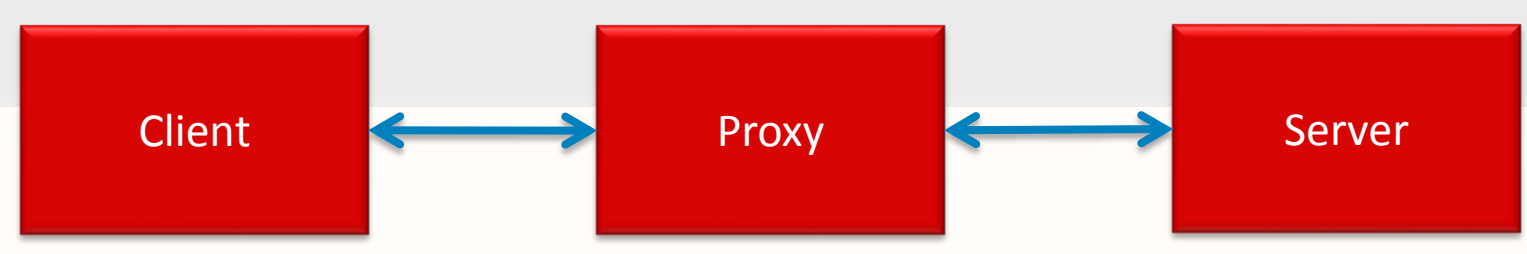

## Proxy Applications

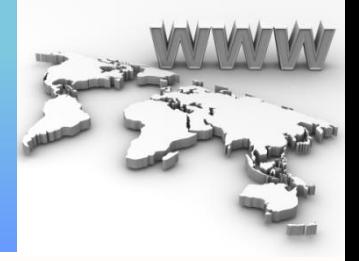

- Authentication
	- Client side: Authenticate clients before they access web
	- Server side: Authenticate clients before they access the server
- Accounting: Log client activities
- Security: Analyze request before send it to server – Integrated in modern firewalls
- Filtering: Limit access to specified contents
- Anonymizer: Anonymous web browsing
- **Caching**

#### Proxy in Action

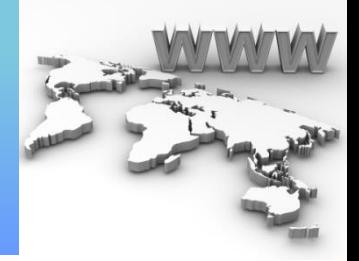

- How to redirect traffic to proxy
- Client configuration
	- Manual configuration
	- Automatic (WPAD protocol) & Scripting
- L4 switches
	- Redirect traffic according to destination port
- DNS mechanisms
	- Return proxy server's IP address instead of server's address

# **Caching**

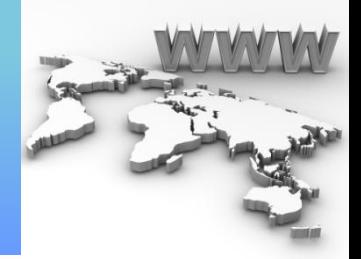

- Caching: save a copy of resource and use it instead of requesting server
- Browser has its own local caches
- Cache server is special proxy for caching
- Benefits
	- Reduce redundant data transfer
	- Reduce network bottleneck
	- Reduce load on server
	- Reduce delay

# Caching (cont'd)

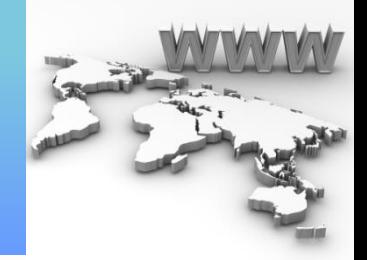

- Two possible cases for requested objects – Hit: Cache has a fresh copy of the object
	- Miss: Otherwise
- Cache performance index
	- $-$  Hit ratio (0~1)
		- Object hit ratio vs. Byte hit ratio
			- Higher Object hit ratio  $\rightarrow$  More responsive browsing
			- Higher Byte hit ratio  $\rightarrow$  More bandwidth saving
		- Depends on Cache size, Similar activities, Objects size, Objects type, Caching control headers, …

# Caching (cont'd)

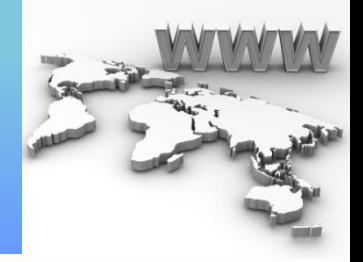

- Cache server must return only fresh objects – Freshness check
- Objects life-time specified by server
	- Expire header: Absolute expiration time
	- Cache-Control: max-age: Relative expiration time
- If requested object is not expired
	- Cache server gives it to client
- If requested object is expired – Its freshness must be checked

# Caching (cont'd)

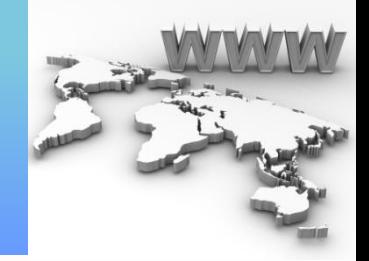

- Freshness is checked by conditional request – If-Modified-Since: current last-modified time
- Server responses
	- 304 Not modified response + new expire time
		- Cached copy is valid until the specified time
	- 200 OK
		- Server provides a new version of the object
		- Cache server updates cached copy

# **THANK YOU!**